# CSE 351 Section 2 – Pointers and Bit Operators

### **Pointers**

A pointer is a variable that holds an address. C uses pointers explicitly. If we have a variable x, then  $\&\times$  gives the address of x rather than the value of x. If we have a pointer  $p$ , then  $\star p$  gives us the value that p points to, rather than the value of p.

Consider the following declarations and assignments:

```
int x;
int *ptr;
ptr = &x;
```
- 1) We can represent the result of these three lines of code visually as shown. The variable  $ptr$  stores the address of x, and we say " $ptr$  points to x."  $x$  currently doesn't contain a value since we did not assign  $x$  a value!
- 2) After executing  $x = 5$ ;, the memory diagram changes as shown.
- 3) After executing \*ptr = 200; the memory diagram changes as shown. We modified the value of  $x$  by dereferencing  $ptr.$

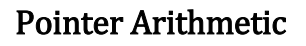

In C, arithmetic on pointers  $(++, +, -, -)$  is scaled by the size of the data type the pointer points to. That is, if p is declared with pointer  $type*$  p, then  $p + i$  will change the value of p (an address) by  $i * size of (type)$  (in bytes). However, \*p returns the data *pointed at* by p, so pointer arithmetic only applies if p was a pointer to a pointer.

## Exercise:

Draw out the memory diagram after sequential execution of each of the lines below:

```
int main(int argc, char **argv) {
  int x = 410, y = 350; // assume 8x = 0 \times 10, 8y = 0 \times 14 int *p = &x; // p is a pointer to an integer
  *p = y;p = p + 4;p = 8v;
  x = *p + 1;}
```
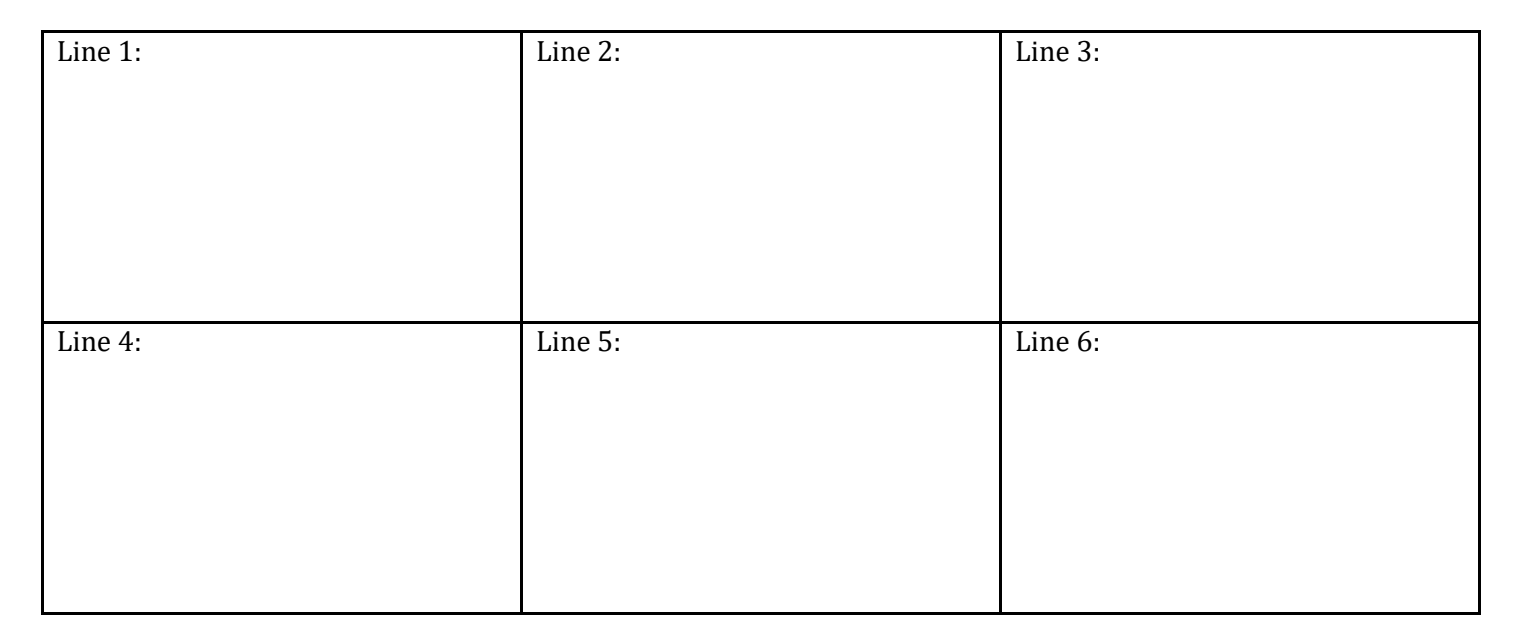

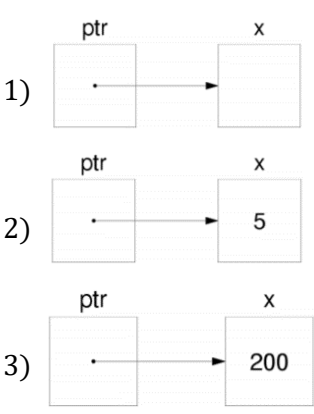

#### C Bitwise Operators

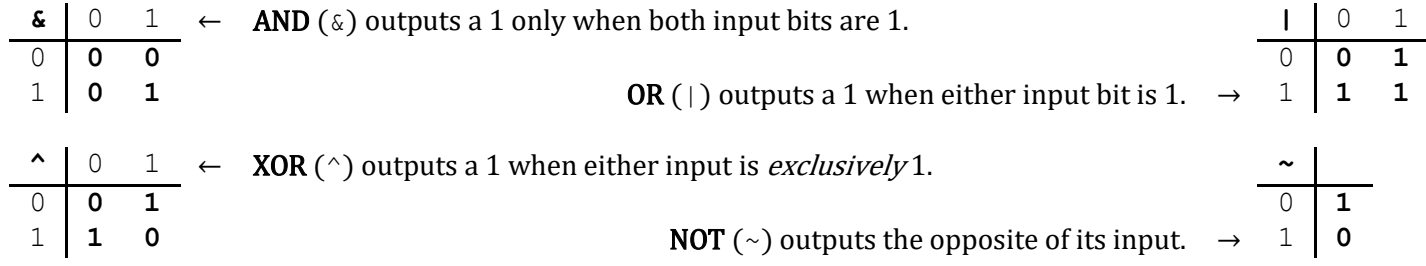

Masking is very commonly used with bitwise operations. A mask is a binary constant used to manipulate another bit string in a specific manner, such as setting specific bits to 1 or 0.

#### Exercises:

1) What happens when we fix/set one of the inputs to the 2-input gates? Let  $x$  be the other input. Fill in the following blanks with either  $0, 1, x$ , or  $\bar{x}$  (NOT x):

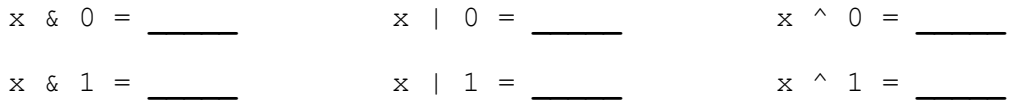

2) Lab 1 Helper Exercises: Lab 1 is intended to familiarize you with bitwise operations in C through a series of puzzles. These exercises are either sub-problems directly from the lab or expose concepts needed to complete the lab. Start early!

```
Bit Extraction: Returns the value (0 or 1) of the 19<sup>th</sup> bit (counting from LSB). Allowed operators: \gg, \&, \sim, \sim.
     int extract19(int x) {
          return ____________________________________________________________; 
     } 
Subtraction: Returns the value of x-y. Allowed operators: \gg, \&, \mid, \sim, +.
     int subtract(int x, int y) {
          return ____________________________________________________________;
     } 
Equality: Returns the value of x = y. Allowed operators: \gg, \&, \mid, \sim, +, \land, \mid.
     int equals(int x, int y) {
          return ____________________________________________________________;
 } 
Divisible by Eight? Returns the value of (x\%8) == 0. Allowed operators: >>, <<, \& , |, \sim, +, \hat{ } \rangle.
     int divisible_by_8(int x) {
         return b z
 }
Greater than Zero? Returns the value of x>0. Allowed operators: >>, \&, |, \sim, +, \hat{ }, \,.
     int greater_than_0(int x) {
          return ____________________________________________________________;
 }
```